Juniper Ex Firewall Filter [Example](http://goto.ozracingcorp.com/go.php?q=Juniper Ex Firewall Filter Example) [>>>CLICK](http://goto.ozracingcorp.com/go.php?q=Juniper Ex Firewall Filter Example) HERE<<<

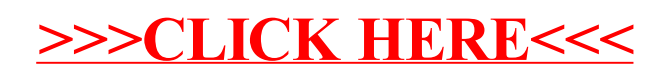